## ERSCHAFFE EINE BAND

WIE KÖNNTEST DU SCRATCH BENUTZEN, UM KLÄNGE, INSTRUMENTE, BANDS ODER MUSIKRICHTUNGEN ZU ERSTELLEN, DIE D E I N E LIEBLINGSMUSIK REPRÄSENTIEREN?

In dieser Aktivität wirst du dein eigenes, von Musik inspiriertes Projekt erstellen, indem du Sprites mit Klängen verbindest, um interaktive Instrumente zu entwerfen.

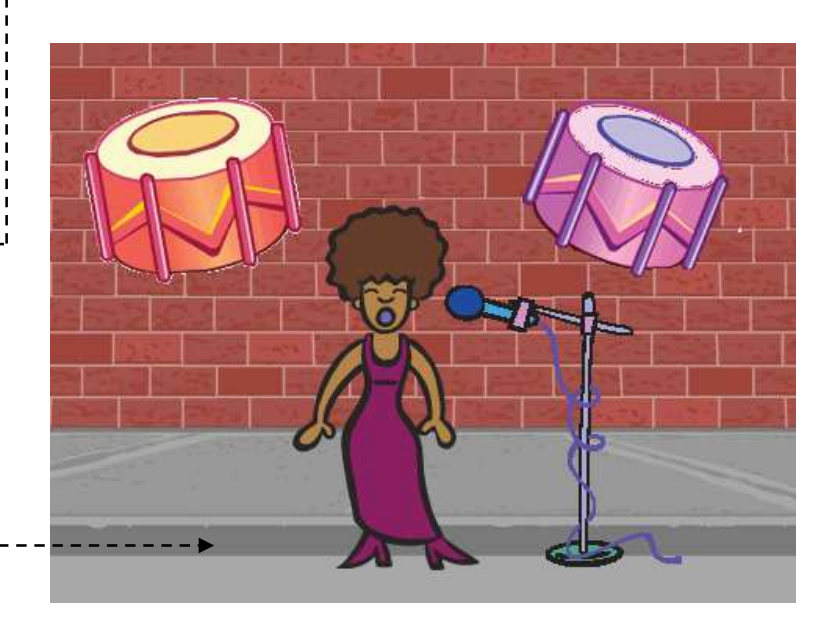

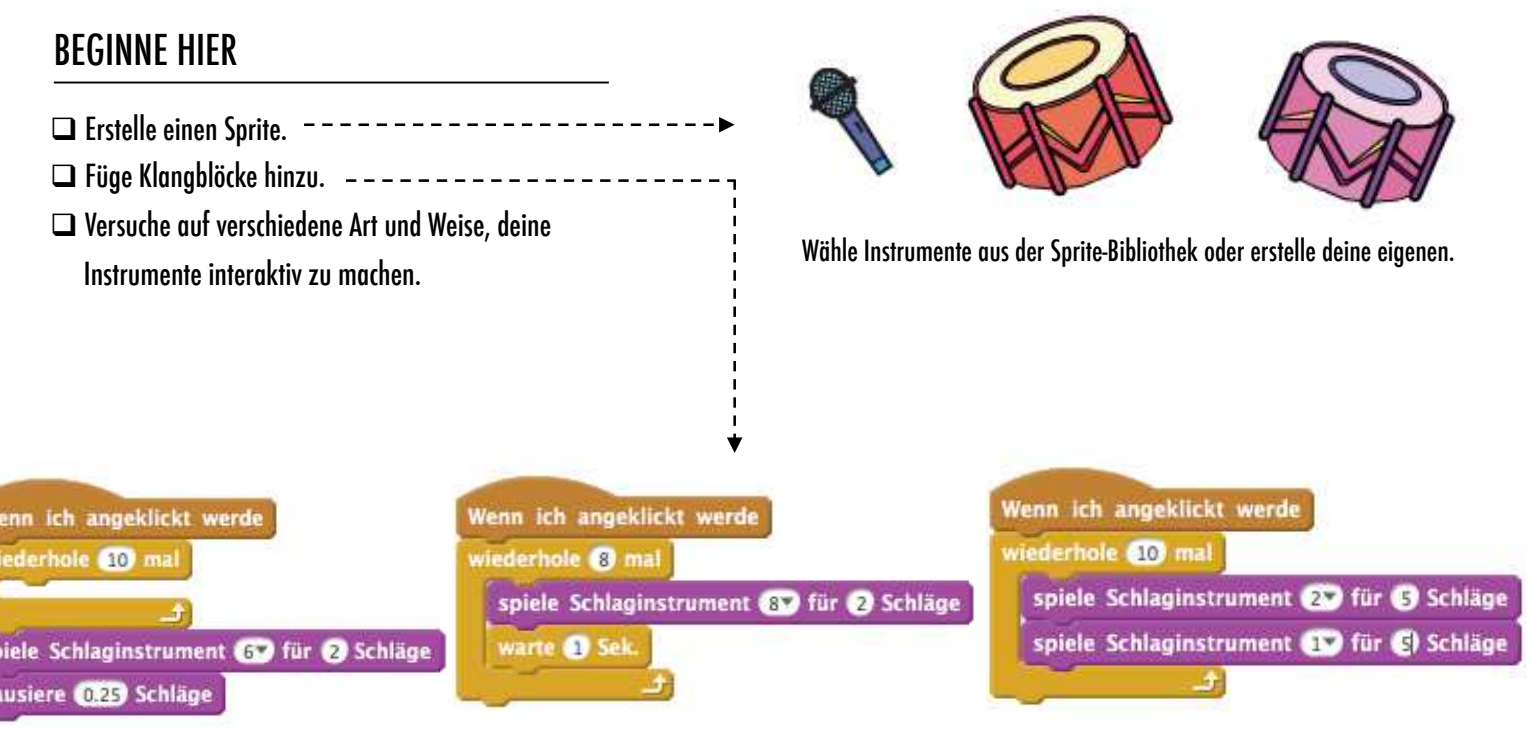

## DINGE ZUM AUSPROBIEREN ERLEDIGT?

- ! Verwende Wiederholungsblöcke, um eine Tonwiedergabe mehr als einmal zu machen.
- ! Importiere oder nimm deinen eigenen Sound auf oder experimentiere mit dem Sound-Editor.
- ! Versuche mit den Tempo-Blöcken zu spielen, um einen Rhythmus zu beschleunigen oder zu verlangsamen.

- + Füge dein Projekt dem "Schaffe eine Band"-Studio hinzu: http://scratch.mit.edu/ studios/475523
- + Fordere dich selbst heraus, mehr zu tun! Erfinde ein neues Instrument oder nimm deine eigenen Sounds auf.
- + Hilf einem Nachbarn!